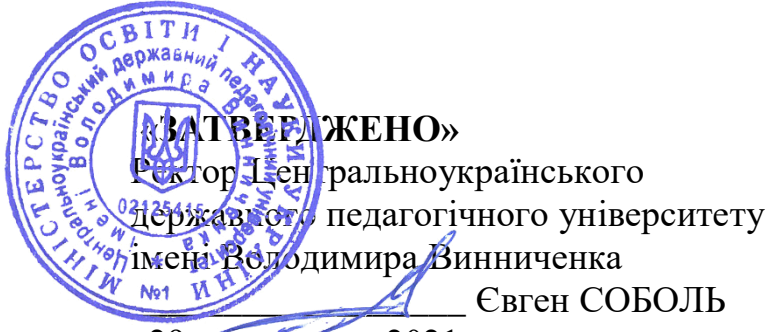

«29» листопада 2021 р.

## **Програми навчальних дисциплін програми підвищення кваліфікації педагогічних працівників у сфері післядипломної світи для осіб з вищою освітою «ПРОФЕСІЙНИЙ РОЗВИТОК ВЧИТЕЛЯ ІНФОРМАТИКИ» Галузі знань: 01 «Освіта/Педагогіка» Спеціальність: 014.09 «Середня освіта (Інформатика)»**

Назва навчальної дисципліни: *Проектні технології у навчанні інформатики*

*Цільовий компонент:* Сформувати уміння планувати та організовувати діяльності учнів при підготовці до реалізації та виконанні навчального проекту, уміння розробляти критерії та форми оцінювання учнівських робіт – продуктів проектної діяльності, ефективно використовувати мультимедійні та мережеві засоби, веб-технології та засоби дистанційного навчання у навчальних проектах, методи інтерактивного навчання та організації індивідуальної, парної та групової роботи у проектах.

*Змістовий компонент*: Організація дослідницької діяльності учнів. Метод проектів. Основні вимоги до використання методу проектів. Планування діяльності учнів при підготовці до реалізації проекту, в практичній самостійній дослідницькій діяльності над завданнями навчального проекту. Шляхи ефективного використання ІКТ у навчальному проекті. Шляхи використання мультимедійних засобів, веб-сторінок та інформаційних бюлетенів для ефективної діяльності вчителя при реалізації навчального проекту. Залучення технологій Веб 2.0 до навчального процесу.

Методи інтерактивного навчання. Організація проектного навчання з інформатики з використанням дистанційних технологій

*Процесуальний компонент:* форми: інтерактивна лекція; методи: проблемного викладу, опора на життєвий досвід, інтерактивні; засоби: презентація, нормативні документи в галузі середньої освіти.

*Результативний компонент: програмні результати навчання визначаються з переліку затвердженого в програмі підвищення кваліфікації*.

- ПРН 1.1. Уміння планувати та організовувати діяльності учнів при підготовці до реалізації та виконанні навчального проекту.
- ПРН 1.2. Уміння розробляти критерії та форми оцінювання учнівських робіт – продуктів проектної діяльності.
- ПРН 1.3. Уміння ефективно використовувати мультимедійні та мережеві

засоби, веб-технології та засоби дистанційного навчання у навчальних проектах.

- ПРН 1.4. Уміння використовувати інтерактивні методи навчання та організації індивідуальної, парної та групової роботи у проектах.
- ПРН 1.5. Знання ознак, особливостей та етапів проведення навчальних проектів.

#### *Список рекомендованої літератури*

- 1. Анісімов, Ю. Б. Навчальні телекомунікаційні проекти в школі / Ю. Б. Анісімов // Комп'ютер у школі та сім'ї. – 2006. – № 8. – С. 40–42.
- 2. Жиденко, Т. А. Використання методу проектів на уроках інформатики / Т.А. Жиденко // Інформатика в школі. – 2009. – № 6. – С. 2–7.
- 3. Нич, С. Як використати проектну технологію / С. Нич // Відкритий урок: розробки, технології, досвід. – 2010. – № 1. – С. 22–24.
- 4. Обрізан, К. Навчальний проект як прояв самостійної творчості учнів / К. Обрізан // Інформатика. Шкільний світ. – 2009. – № 13. – С. 19–24.
- 5. Ксьондзик Є. Проектні технології у роботі з обдарованими дітьми // Директор школи.  $-2007. - N_2$  42. – C. 13.
- 6. Бабич, В. Тиждень проектів: використання проектних та комп'ютерних технологій у навчально-виховному процесі / В. Бабич // Інформатика. Шкільний світ. – 2008. – № 3.  $-$  C. 22–24.
- 7. Беловінцева, М. Мій досвід використання методу проектів на уроках інформатики / М. Беловінцева // Інформатика. Шкільний світ. – 2008. – № 3. – С. 16–21.
- 8. Васильченко, С. В. Повторення й узагальнення навчального матеріалу в проектній діяльності учнів / С. В. Васильченко // Комп'ютер у школі та сім'ї. – 2006. – № 1. – С. 28–30.
- 9. Гесаль, А. В. Метод проектів на уроках інформатики / А. В. Гесаль // Комп'ютер у школі та сім'ї. – 2007. – № 8. – С. 28–31.
- 10. Технологія проектного навчання [Електронний ресурс] Режим доступу до ресурсу: [https://pidruchniki.com/1169032835499/pedagogika/tehnologiya\\_proektnogo\\_nav](https://vseosvita.ua/site/out?url=https%3A%2F%2Fpidruchniki.com%2F1169032835499%2Fpedagogika%2Ftehnologiya_proektnogo_navchannya) [channya.](https://vseosvita.ua/site/out?url=https%3A%2F%2Fpidruchniki.com%2F1169032835499%2Fpedagogika%2Ftehnologiya_proektnogo_navchannya)
- 11. Сесько А. Є. Метод проектів як засіб реалізації особистісно-орієнтованого навчання на уроках інформатики [Електронний ресурс] / А. Є. Сесько // Науково-методичний інтернет-журнал. Освітній інтернет-навігатор – Режим доступу до ресурсу: http://oin.in.ua/metod-proektiv-yak-zasib-realizatsiji-osobystisno-orientovanohonavchannya-na-urokah-informatyky/.
- 12. Мірошник С. І. Теоретичні основи навчальної проектної діяльності учнів [Електронний ресурс] / С. І. Мірошник // Народна освіта – Режим доступу до ресурсу: https://www.narodnaosvita.kiev.ua/?page\_id=2383.
- 13. Каламбет Ю. О. Застосування методу проектів на уроках інформатики [Електронний ресурс] / Ю. О. Каламбет // Форум педагогічних ідей – Режим доступу до ресурсу: [https://ru.osvita.ua/school/lessons\\_summary/edu\\_technology/36966/.](https://ru.osvita.ua/school/lessons_summary/edu_technology/36966/)
- 14. Лист ІМЗО від 11.08.2021 № 22.1/10-1775 "Методичні рекомендації щодо розвитку STEM-освіти в закладах загальної середньої та позашкільної освіти у 2021/2022 навчальному році" https://imzo.gov.ua/2021/08/16/lyst-imzo-vid-11-08-2021-22-1-10- 1775-metodychni-rekomendatsii-shchodo-rozvytku-stem-osvity-v-zakladakh-zahal-noiseredn-oi-ta-pozashkil-noi-osvity-u-2021-2022-navchal-nomu-rotsi/
- 15. Державний стандарт базової середньої освіти (30.09.2020) [https://mon.gov.ua/ua/osvita/zagalna-serednya-osvita/nova-ukrayinska-shkola/derzhavnij](https://mon.gov.ua/ua/osvita/zagalna-serednya-osvita/nova-ukrayinska-shkola/derzhavnij-standart-bazovoyi-serednoyi-osviti)[standart-bazovoyi-serednoyi-osviti](https://mon.gov.ua/ua/osvita/zagalna-serednya-osvita/nova-ukrayinska-shkola/derzhavnij-standart-bazovoyi-serednoyi-osviti) [https://www.kmu.gov.ua/npas/pro-deyaki-pitannya](https://www.kmu.gov.ua/npas/pro-deyaki-pitannya-derzhavnih-standartiv-povnoyi-zagalnoyi-serednoyi-osviti-i300920-898)[derzhavnih-standartiv-povnoyi-zagalnoyi-serednoyi-osviti-i300920-898](https://www.kmu.gov.ua/npas/pro-deyaki-pitannya-derzhavnih-standartiv-povnoyi-zagalnoyi-serednoyi-osviti-i300920-898)
- 16. Навчальні програми для 5-9 (10) класів спеціальних загальноосвітніх навчальних закладів для з порушеннями інтелектуального розвитку інформатика. - 2016. [https://mon.gov.ua/ua/osvita/zagalna-serednya-osvita/navchannya-ditej-u-specialnih](https://mon.gov.ua/ua/osvita/zagalna-serednya-osvita/navchannya-ditej-u-specialnih-zakladah-osviti/osvita-ditej-z-osoblivimi-potrebami/navchalni-programi/korekcijni-programi/dlya-ditej-z-porushennyami-intelektualnogo-rozvitku)[zakladah-osviti/osvita-ditej-z-osoblivimi-potrebami/navchalni-programi/korekcijni](https://mon.gov.ua/ua/osvita/zagalna-serednya-osvita/navchannya-ditej-u-specialnih-zakladah-osviti/osvita-ditej-z-osoblivimi-potrebami/navchalni-programi/korekcijni-programi/dlya-ditej-z-porushennyami-intelektualnogo-rozvitku)[programi/dlya-ditej-z-porushennyami-intelektualnogo-rozvitku](https://mon.gov.ua/ua/osvita/zagalna-serednya-osvita/navchannya-ditej-u-specialnih-zakladah-osviti/osvita-ditej-z-osoblivimi-potrebami/navchalni-programi/korekcijni-programi/dlya-ditej-z-porushennyami-intelektualnogo-rozvitku)
- 17. «STEM-освіта». Сайт інституту модернізації змісту освіти. URL: https://imzo.gov.ua/stem-osvita/ (дата звернення : 31.07.2018).
- 18. STEAM: секреты инновационной методики. URL: http://robolabpro.ru/novosti/steamsekretyinnovacionnoj-metodiki.html (дата звернення : 31.07.2018).
- 19. Балик Н.Р., Барна О.В. Впровадження STEMосвіти у навчальних закладах : етапи та моделі. STEM-освіта та шляхи її впровадження в навчально-виховний процес : збірник матер. І регіонал. наук.-практ. вебконф. Тернопіль : ТОКІППО, 2017. С. 3‒8. URL: http://elar.ippo.edu. te.ua:8080/handle/123456789/4559 (дата звернення : 03.12.2018).
- 20. Методичні рекомендації щодо впровадження SТЕМ-освіти. URL: https://osvita. ua/legislation/Ser\_osv/56880 (дата звернення : 27.07.2018)

#### *Інформаційні ресурси*

1. Матеріали [Віртуального МО учителів інформатики](http://rpmkhort.blogspot.com/) в Хортицькому районі міста Запоріжжя з інклюзивного навчання http://rpmkhort.blogspot.com/p/blog-page\_65.html

2. Навчання дітей з ООП: адаптація та модифікація навчальних програм https://nus.org.ua/articles/navchannya-ditej-z-oop-adaptatsiya-ta-modyfikatsiya-navchalnyhprogram/

3. Навчальні плани для учнів з особливими освітніми потребами. https://www.pedrada.com.ua/article/2362-navchaln-plani-dlya-dtey-z-osoblivimi-osvtnmipotrebami

4. [Інклюзивна освіта в педагогіці і практиці діяльності школи](https://informatik.pp.ua/metodika/inkliuzyvna-osvita-v-pedahohitsi-i-praktytsi-diialnosti-shkoly)  <https://informatik.pp.ua/metodika/inkliuzyvna-osvita-v-pedahohitsi-i-praktytsi-diialnosti-shkoly> (презентація)

### Назва навчальної дисципліни: *Програмування мовою Python*

*Цільовий компонент:* Сформувати розуміння основних принципів об'єктноорієнтованого програмування, уміння проектувати та розробляти класи та застосовувати наслідування, поліморфізм, абстракцію та інкапсуляцію при розробці класів, уміння реалізовувати графічний інтерфейс користувача, створювати анімацію засобами мови Python. Використовувати набуті знання в практиці проведення гурткової роботи, процесі підготовки учнів до олімпіад.

*Змістовий компонент*: Елементи теорії об'єктно-орієнтованого програмування (ООП). Основні терміни. Вимоги до мов ООП. Створення класів і об'єктів. Поняття класу, об'єкту, методу та атрибуту. Технології створення класів та об'єктів. Конструктор класу. Наслідування. Поняття наслідування. Використання наслідування при створенні програм. Поліморфізм у Python. Використання поліморфізму в класах. Абстракція та інкапсуляція. Графіка у Python. Модуль tkinter. Створення базових фігур. Відображення тексту та імпортованих зображень. Створення текстових надписів на полотні tkinter. Імпорт зображень. Створення анімації. Використання модуля random при створенні графічних зображень.

*Процесуальний компонент:* форми: інтерактивна лекція; методи: проблемного викладу, опора на життєвий досвід, інтерактивні; засоби: презентація, нормативні документи в галузі середньої освіти.

*Результативний компонент: програмні результати навчання визначаються з переліку затвердженого в програмі підвищення кваліфікації*.

- ПРН 2.1. Розуміння основних принципів об'єктно-орієнтованого програмування.
- ПРН 2.2. Уміння проектувати та розробляти класи.
- ПРН 2.3. Уміння застосовувати наслідування, поліморфізм, абстракцію та інкапсуляцію при розробці класів.
- ПРН 2.4. Уміння реалізовувати графічний інтерфейс користувача.
- ПРН 2.5. Уміння створювати анімацію засобами мови Python.

## *Список рекомендованої літератури*

- 1. Новотарський М. А. Програмування // Навчальний посібник, розміщений на сайті [http://amodm.pp.ua.](http://amodm.pp.ua/)
- 2. Новотарський М. А. Лекції та презентації, розміщені на сайті [http://amodm.pp.ua.](http://amodm.pp.ua/)
- 3. Новотарський М. А. Лабораторні роботи з курсу «Програмування»// Методичні вказівки, розміщені на сайті [http://amodm.pp.ua](http://amodm.pp.ua/)
- 4. Новотарський М. А. Інструкції по інсталяції PyCharm та Anaconda// матеріал розміщено на сайті [http://amodm.pp.ua.](http://amodm.pp.ua/)
- 5. Бизли Д. Python. Подробный справочник. СПб: «Символ-Плюс», 2010. 864 с.
- 6. Васильев А.Н. Python на примерах (Практический курс). С.-Петербург: «Наука и техника», 2016. – 432 с.
- 7. Дронов В. Django: Практика создания Web-сайтов на Python. С.-Петербург: «БХВПетербург»,  $2016. - 528$  с.
- 8. http://python.org
- 9. <https://code.tutsplus.com/articles/the-best-way-to-learn-python--net-26288>
- 10. <https://developers.google.com/edu/python/>
- 11. <https://www.codecademy.com/learn/python>
- 12. <https://learnpythonthehardway.org/book/>
- 13. [http://python.topnode.if.ua](http://python.topnode.if.ua/)

## **Назва навчальної дисципліни**: *Основи веб-розробки*

*Цільовий компонент:* Сформувати уміння роектувати та створювати веб сторінки з використання мови HTML та технології CSS, створювати та розробляти алгоритми роботи клієнтської частини на основі JavaScript, розробляти веб сторінки статичного та динамічного змісту, необхідного функціоналу сайту чи додатку з використанням JavaScript, здатність аналізувати, вибирати і застосовувати методи і засоби для розробки веб додатків на боці клієнта.

*Змістовий компонент*: Уведення в веб-технології: HTML, CSS. Особливості використання редактора коду Visual Studio Code. Введення в JavaScript. Структура JavaScript: основний синтаксис; змінні та їх типи, константи, оператори, функції, область видимості змінної. Вирази та управління процесом виконання програм в JavaScript. Вирази. Літерали та змінні. Умови: інструкції if, else esleif, switch. Організація циклів: while, do..while, for.

Функції в JavaScript. Робота з моделю DOM дерева. DOM. Термінологія. Взаємодія з DOM за допомогою JavaScript. Робота з формами. DOM Location, Navigator. Масиви та об'єкти в JavaScript. Основні підходи до масивів в JavaScript. Об'єкти даних в JavaScript. Використання функцій для роботи з масивами. Використання функцій для роботи з об'єктами. Функції дати та часу. Об'єкт Math і його методи. Обробка подій в JavaScript. Обробники подій. Об'єкти подій. Подія клавіш, миші. Подія прокрутки. Подія фокусу. Подія загрузки. Таймери.

*Процесуальний компонент:* форми: інтерактивна лекція; методи: проблемного викладу, опора на життєвий досвід, інтерактивні; засоби: презентація, нормативні документи в галузі середньої освіти.

*Результативний компонент: програмні результати навчання визначаються з переліку затвердженого в програмі підвищення кваліфікації*.

- ПРН 3.1. Проектувати та створювати веб сторінки з використання мови HTML та технології CSS.
- ПРН 3.2. Створювати та розробляти алгоритми роботи клієнтської частини на основі JavaScript.
- ПРН 3.3. Розробляти веб сторінки статичного та динамічного змісту, необхідного функціоналу сайту чи додатку з використанням JavaScript.
- ПРН 3.4. Здатність аналізувати, вибирати і застосовувати методи і засоби для розробки веб додатків на боці клієнта.

### *Список рекомендованої літератури*

- 1. Глушаков С.В. Програмирование Web-страниц [Текст] / С.В. Глушаков, И. А. Жакин, Т. С. Хачиров. – Харьков:Фолио, 2005. – 390 с.
- 2. Леа Веру Леа. Секреты CSS. Идеальные решения повседневных задач [Текст] / Леа Веру. – Санкт-Петербург: Питер, 2016. – 336 с.
- 3. Бен Фрэйн. HTML5 и CSS3. Разработка сайтов для любых браузеров и устройств  $[Tekcr]$  / Фрэйн Бен. – Санкт-Петербург: Питер, 2016. – 272 с.
- 4. Кроудер Девид. Создание веб сайта для чайников [Текст] / Девид Кроудер. Диалектика, 2016. – 336 с.
- 5. Титтел Эд, Минник Крис HTML5 и CSS3 для чайников [Текст] / Эд Титтел, Крис Минник. – М: Диалектика, 2016. – 400 с.
- 6. Пьюривал Сэмм. Основы разработки веб-приложений [ТЕКСТ] / Сэмм Пьюривал. Санкт-Петербург: Питер, 2014. – 272 с.
- 7. Шувалова О.І. Web-програмування сторони серверу: методичні рекомендації. Одеса: Університет Ушинського, 2019. 95 с. URL: [http://dspace.pdpu.edu.ua/bitstream/123456789/2287/4/](http://dspace.pdpu.edu.ua/bitstream/123456789/2287/4/%20Shuvalova%2c%20Olga%20%D0%86gorivna.pdf)  [Shuvalova%2c%20Olga%20%D0%86gorivna.pdf](http://dspace.pdpu.edu.ua/bitstream/123456789/2287/4/%20Shuvalova%2c%20Olga%20%D0%86gorivna.pdf)
- 8. Шувалова О.І. Web-програмування. Побудова Web-орієнтованої інформаційної системи: методичні рекомендації. Одеса: Університет Ушинського, 2019. 55 с. URL: [http://dspace.pdpu.edu.ua/bitstream/123456789/4261/3/Web\\_2.pdf](http://dspace.pdpu.edu.ua/bitstream/123456789/4261/3/Web_2.pdf)
- 9. Введение в HTML. Режим доступу до сайту: http://www.intuit.ru/department/internet/htmlintro/
- 10.Применение каскадных таблиц стилей (CSS). Режим доступу до сайту:http://www.intuit.ru/department/internet/css/

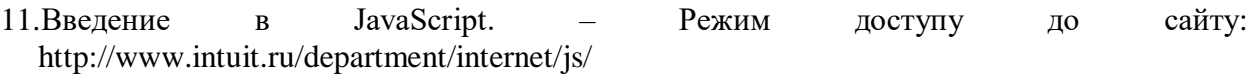

## *Назва навчальної дисципліни: Бази даних*

*Цільовий компонент:* Розкрити сучасні підходи до проектування баз даних, поняття нормалізації баз даних. Удосконалити навички формування запитів засобами мови SQL. Ознайомитися з типами олімпіадних задач з базами даних та способами їх розв'язування. Ознайомитися з NoSQL базами даних: графовими, стовпцевими, документоорієнтованими.

*Змістовий компонент*: Життєвий цикл бази даних. Концептуальне проектування бази даних Логічне проектування бази даних. Нормалізація. Мова SQL. Реляційна алгебра Кодда. Запити мовою SQL. Проекція, селекція. Комбінування умов з допомогою операторів AND, OR, NOT. Порівняння за шаблоном. Порівняння з діапазоном. Перевірка належності множині. Задачі з базами даних в шкільних олімпіадах. NoSQL БД: графові, стовпцеві, документоорієнтовані.

*Процесуальний компонент:* форми: інтерактивна лекція, лабораторні роботи; методи: проблемного викладу, інтерактивні; засоби: презентація, навчальні посібники, інтернет-джерела.

*Результативний компонент:* програмні результати навчання визначаються з переліку затвердженого в програмі підвищення кваліфікації.

- ПРН 4.1. Уміння використовувати принципи концептуального і логічного проектування при побудові відповідних моделей БД. Знання принципів нормалізації схеми реляційної БД. Уміння виконувати нормалізацію схеми бази даних на етапі логічного моделювання.
- ПРН 4.2. Уміння ефективно використовувати інструменти MySQL Workbench для реалізації логічної та фізичної моделей БД. Знання основних способів забезпечення цілісності даних та вміння їх реалізовувати.
- ПРН 4.3. Набуття вмінь та навичок поетапної розробки запитів мовою SQL для розв'язування задач різних рівнів складності.
- ПРН 4.4. Уміння виконувати налаштування інтерфейсу користувача БД та застосовувати набуті знання при розв'язуванні олімпіадних задач.
- ПРН 4.5. Набуття навичок, потрібних для продовження професійного розвитку, оновлення ґрунтовних знань і практичних вмінь з фаху.

- 1. Гогерчак Г.І. Інформаційні системи та бази даних: навч. посіб. Київ: Лікей, 2019. 400 с.
- 2. Пузікова А. В., Котяк В.В. Лабораторні роботи з курсу «Бази даних та системи управління базами даних». Навчально-методичний посібник. – Кропивницький: "Центр оперативної поліграфії Авангард", 2019. – 88 с.
- 3. Гайна Г.А. Основи проектування баз даних. Навчальний посібник. Київ: Кондор, 2008. 200 с.
- 4. Веллинг Л., Томсон Л. MySQL: уч. пос. М.: Вильямс, 2005. 304 с.
- 5. Гарсия-Молина Г., Ульман Д., Уидом Д. Системы баз данных. Полный курс.: пер. с англ. – М.: Вильямс, 2003. – 1088 с.
- 6. Дейт, К. Дж. Введение в системы баз данных / К. Дж. Дейт. 8-е издание. М.: Вильямс,  $2005. - 1328$  c.
- 7. Исаченко А. Н., Бондаренко С. П. Модели данных и СУБД. Минск: БГУ, 2007. 205 с.
- 8. Організація баз даних та знань: підруч. для студ. ВНЗ / В. В. Пасічник, В. А. Резніченко; за заг. ред. М. З. Згуровського. - К. : Вид-во група BHV, 2006. – 384 с.
- 9. Буй Д. Б., Пузікова А. В. Математична теорія нормалізації. Вісник Київського національного університету імені Тараса Шевченка. Сер.: фіз.-мат. науки. 2015. № 2. С. 103-112.
- 10. Буй Д. Б., Сільвейструк Л. М. Формалізація моделі "сутність-зв'язок": монографія. Київ: ВПЦ, 2011. 174 с.
- 11. Коннолли Т., Бегг К., Страчан А. Базы данных: проектирование, реализация, сопровождение. Теория и практика: Уч. Пос. М.: Вильямс, 2000. 1120с.
- 12. Эрик Редмонд, Джим. Р. Уилсон. Семь баз данных за семь недель. Введение в современные базы данных и идеологию NoSQL. М.: ДМК Пресс, 2013. 384 с.

#### *Інформаційні ресурси*

- 1. MySQL. Documentation : веб-сайт. URL: [https://www.mysql.com/d](https://www.mysql.com/)oc (дата звернення: 05.05.2019).
- 2. MySQL Workbench: веб-сайт. URL: <https://dev.mysql.com/doc/workbench/en> (дата звернення: 17.03.2020).

## *Назва навчальної дисципліни: Програмування мікроконтролерів та робототехніка*

*Цільовий компонент:* Сформувати уміння організовувати навчання основ програмування учнів різних вікових груп через створення ігор на мікроконтролері Micro:bit, використовувати micro:bit classroom, емулятори Micro:bit та середовище Tinkercad у режимі дистанційного та змішаного навчання, створювати програми для мікроконтролерів мовою JavaScript, організовувати навчання програмування мікроконтролерів для унів з особливими потребами.

*Змістовий компонент*: Мікроконтролери в сучасній освіті. Особливості мікроконтролерів Micro:bit. Середовище Makecode та Makecode classroom. Блоки, JavaScript, Python: вибір засобів для різних вікових груп. Вивчення основ програмування через створення ігор на мікроконтролері Micro:bit. Організація дистанційної роботи з використанням емуляторів Micro:bit. Організація дистанційної роботи в середовищі Tinkercad. Організація роботи з інклюзивними учнями.

*Процесуальний компонент:* форми: інтерактивна лекція, лабораторні роботи; методи: проблемного викладу, інтерактивні; засоби: презентація, навчальні посібники, інтернет-джерела.

*Результативний компонент: програмні результати навчання визначаються з переліку затвердженого в програмі підвищення кваліфікації*.

ПРН 5.1. Знання особливостей мікроконролерів Micro:bit, розширень для них та середовищ Makecode і Makecode classroom.

ПРН 5.2. Уміння організовувати навчання основ програмування учнів

різних вікових груп через створення ігор на мікроконтролері Micro:bit.

- ПРН 5.3. Уміння використовувати micro:bit classroom, емулятори Micro:bit та середовище Tinkercad у режимі дистанційного та змішаного навчання.
- ПРН 5.4. Уміння створювати програми для мікроконтролерів мовою JavaScript.
- ПРН 5.5. Уміння організовувати навчання програмування мікроконтролерів для унів з особливими потребами.

#### *Список рекомендованих джерел*

- 1. Струтинська О. В. Теоретико-методичні засади підготовки майбутніх учителів інформатики до навчання освітньої робототехніки в закладах середньої освіти: автореф. дис. … д-ра пед. наук: [спец.] 13.00.02 – «Теорія та методика навчання (інформатика)»/ Струтинська Оксана Віталіївна; Нац. пед. ун-т ім. М. П. Лрагоманова. — Київ: 2021. — 46 с. — URL: https://npu.edu.ua/images/file/vidil\_aspirant/avtoref/ $\text{I}$  26.053.03/Strytunska.pdf
- 2. Батвінін Д. Р. Використання мікроконтролеру BBC MICRO:BIT для створення STEM-проектів на уроках технологій / Д. Р. Батвінін, Т. В. Штайнер, Т. А. Петухова // Педагогіка формування творчої особистості у вищій і загальноосвітній школах : зб. наук. пр. / [редкол.: А.В. Сущенко (голов. ред.) та ін.]. Запоріжжя : КПУ, 2020. Вип. 70. Т. 1. с. 137- 142<http://dspace.pdpu.edu.ua/handle/123456789/10144>
- 3. M. Matari´c, Robotics education for all ages. In AAAI Spring Symposium on Accessible, Hands-on AI and Robotics Education, Palo Alto, CA, March 22–24, 2004.
- 4. Морзе Н.В., Струтинська О.В., Умрик М.А. Освітня робототехніка як перспективний напрям розвитку STEM-освіти. Відкрите освітнє е-середовище сучасного університету. 2018. Вип. 5. С. 178-187. URL: http:// nbuv.gov.ua/UJRN/oeeemu\_2018\_5\_22. (дата звернення : 27.07.2018)
- 5. Технології (рівень стандарту). Програма для 10-11-х класів ЗНЗ. UR : https://osvita.ua/ school/program/program-10-11/58969/ (дата звернення : 27.08.2019). 8. Технології (рівень стандарту) : підруч. для 10 (11) кл. закл. загал. серед. освіти / І.Ю. Ходзицька та ін. Харків : Вид-во «Ранок», 2019. 208 с.
- 6. Програмування мікроконтролерів AVR : [навчальний посібник] / С. М. Цирульник, О. Д. Азаров, Л. В. Крупельницький, Т. І. Трояновська. – Вінниця : ВНТУ, 2018. – 111 с. [http://pdf.lib.vntu.edu.ua/books/IRVC/2021/Tsirulnik\\_2018\\_111.pdf](http://pdf.lib.vntu.edu.ua/books/IRVC/2021/Tsirulnik_2018_111.pdf)
- 7. Грищук Ю. С. Мікроконтролери: Архітектура, програмування та застосування в електромеханіці : навч. посіб. / Ю. С. Грищук. – Харків : НТУ «ХПІ», 2019. – 384 с. [http://repository.kpi.kharkov.ua/bitstream/KhPI-Press/42222/1/Book\\_2019\\_Mikrok](http://repository.kpi.kharkov.ua/bitstream/KhPI-Press/42222/1/Book_2019_Mikrok)
- 8. Програмна екосистема micro:bit [https://phm.cuspu.edu.ua/facultet/laboratoriji/kafedra](https://phm.cuspu.edu.ua/facultet/laboratoriji/kafedra-informatiki/114-laboratoriia-mikrokontroleriv-ta-robototekhniky/micro-bit/1925-prohramna-ekosystema-microbit.html)[informatiki/114-laboratoriia-mikrokontroleriv-ta-robototekhniky/micro-bit/1925](https://phm.cuspu.edu.ua/facultet/laboratoriji/kafedra-informatiki/114-laboratoriia-mikrokontroleriv-ta-robototekhniky/micro-bit/1925-prohramna-ekosystema-microbit.html) [prohramna-ekosystema-microbit.html](https://phm.cuspu.edu.ua/facultet/laboratoriji/kafedra-informatiki/114-laboratoriia-mikrokontroleriv-ta-robototekhniky/micro-bit/1925-prohramna-ekosystema-microbit.html)
- 9. Python для мікроконтролерів. Вчимося програмувати одноплатні комп'ютери на мові високого рівня https://kursy.zp.ua/main/python/uk/gde-python-dlamikrokontroleriv-vcimosa-programuvati-odnoplatni-komp39uteri-na-movi-visokogorivna.aspx

## *Назва навчальної дисципліни: Основи робототехніки на платформі Arduino*

*Цільовий компонент:* Сіформувати eміння працювати з аналоговими та цифровими датчиками, керувати двигунами, цифровими індикаторами та дисплеями, організовувати взаємодію контролера Arduino з персональними комп'ютером, створювати проекти з програмування мобільного робота.

*Змістовий компонент:* Організація освітнього процесу з робототехніки з використанням сучасних інформаційних технологій. Основи електротехніки, закони Ома і Кірхгофа. Основи радіоелектроніки. Використання радіоелементів в Arduino-проектах. Особливості програмування в середовищі Arduino IDE. Знайомство з апаратною складовою платформи Arduino. Середовище розробки програм Arduino IDE. Взаємодія з аналоговими датчиками в Arduino. Керування двигунами постійного струму та серводвигунами. Організація взаємодії контролера Arduino з персональним комп'ютером. Візуалізація даних засобами Arduino: цифрові індикатори та дисплеї. Реалізація проекту з програмування мобільного робота.

*Процесуальний компонент:* форми: інтерактивна лекція, лабораторні роботи; методи: проблемного викладу, інтерактивні; засоби: презентація, навчальні посібники, інтернет-джерела.

*Результативний компонент: програмні результати навчання визначаються з переліку затвердженого в програмі підвищення кваліфікації*.

- ПРН 6.1. Знання особливостей програмування в середовищі Arduino IDE.
- ПРН 6.2. Знання апаратної складової платформи Arduino.
- ПРН 6.3. Уміння працювати з аналоговими та цифровими датчиками, керувати двигунами, цифровими індикаторами та дисплеями.
- ПРН 6.4. Уміння організовувати взаємодію контролера Arduino з персональними комп'ютером.
- ПРН 6.5. Уміння створювати проекти з програмування мобільного робота.

- 1. Струтинська О. В. Теоретико-методичні засади підготовки майбутніх учителів інформатики до навчання освітньої робототехніки в закладах середньої освіти: автореф. дис. … д-ра пед. наук: [спец.] 13.00.02 – «Теорія та методика навчання (інформатика)»/ Струтинська Оксана Віталіївна; Нац. пед. ун-т ім. М. П. Драгоманова. – Київ: 2021. – 46 с. – URL: [https://npu.edu.ua/images/file/vidil\\_aspirant/avtoref/Д\\_26.053.03/Strytunska.pdf](https://npu.edu.ua/images/file/vidil_aspirant/avtoref/Д_26.053.03/Strytunska.pdf)
- 2. Морзе Н.В., Струтинська О.В., Умрик М.А. Освітня робототехніка як перспективний напрям розвитку STEM-освіти. Відкрите освітнє е-середовище сучасного університету. 2018. Вип. 5. С. 178–187. URL: http:// nbuv.gov.ua/UJRN/oeeemu\_2018\_5\_22. (дата звернення : 27.07.2018)
- 3. Технології (рівень стандарту). Програма для 10–11-х класів ЗНЗ. UR : https://osvita.ua/ school/program/program-10-11/58969/ (дата звернення : 27.08.2019). 8. Технології (рівень стандарту) : підруч. для 10 (11) кл. закл. загал. серед. освіти / І.Ю. Ходзицька та ін. Харків : Вид-во «Ранок», 2019. 208 с.
- 4. HUAWEI . 2019. [Офиц. сайт] URL: https://4huawei.ru/about-huawei/
- 5. Sebastian Thrun: Google's driverless car. 2011. [Офіц. сайт] URL: [http://www.ted.com/talks/sebastian\\_thrun\\_google\\_s\\_driverless\\_car.](http://www.ted.com/talks/sebastian_thrun_google_s_driverless_car)
- 6. Mobile robotics (Robot). Module 1. [Електр. ресурс] / M. Dunn // URL: https://learn.open2study.com/mod/youtube/view.php?id=79916 .
- 7. Choset, H. Principles of Robot Motion: Theoty, Algorithms, andImplementations / H. Choset, K. Lynch, S. Hutchinson, G. Kantor, 13. W. Burgard, L. Kavraki, S. Thrun. – Cambridge MA – MIT Press: 2005. 68– 603 p. [http://mathdep.ifmo.ru/wp-](http://mathdep.ifmo.ru/wp-content/uploads/2018/10/Intelligent-Robotics-and-Autonomous-Agents-series-Choset-H.-et-al.-Principles-of-Robot-Motion_-Theory-Algorithms-and-Implementations-MIT-2005.pdf)

[content/uploads/2018/10/Intelligent-Robotics-and-Autonomous-Agents-series-Choset-H.](http://mathdep.ifmo.ru/wp-content/uploads/2018/10/Intelligent-Robotics-and-Autonomous-Agents-series-Choset-H.-et-al.-Principles-of-Robot-Motion_-Theory-Algorithms-and-Implementations-MIT-2005.pdf) [et-al.-Principles-of-Robot-Motion\\_-Theory-Algorithms-and-Implementations-MIT-](http://mathdep.ifmo.ru/wp-content/uploads/2018/10/Intelligent-Robotics-and-Autonomous-Agents-series-Choset-H.-et-al.-Principles-of-Robot-Motion_-Theory-Algorithms-and-Implementations-MIT-2005.pdf)[2005.pdf](http://mathdep.ifmo.ru/wp-content/uploads/2018/10/Intelligent-Robotics-and-Autonomous-Agents-series-Choset-H.-et-al.-Principles-of-Robot-Motion_-Theory-Algorithms-and-Implementations-MIT-2005.pdf)

8. Тихонов, В. И. Оптимальный прием сигналов / В.И. Тихонов – М.: Радио и связь  $1983. - 320$  c.

## *Назва навчальної дисципліни: Комп'ютерна графіка*.

*Цільовий компонент:* Розкрити сучасні підходи до створення та редагування графічних об'єктів різного виду. Сформувати уміння використовувати засоби растрової, векторної та тривимірної графіки. Ознайомити з особливостями створення тривимірної анімації.

*Змістовий компонент*: Види комп'ютерної графіки. Колірні моделі. Створення векторної та растрової графіки. Ретушування цифрових фотографій. Створення гармонійних колірних поєднань. Тривимірна графіка та тривімірне моделювання. Створення простих тривимірних об'єктів. Створення та редагування тривимірних об'єктів неправильної форми.

*Процесуальний компонент:* форми: інтерактивна лекція, лабораторні роботи; методи: проблемного викладу, опора на життєвий досвід, інтерактивні; засоби: презентація, навчальні посібники, інтернет-джерела.

*Результативний компонент:* програмні результати навчання визначаються з переліку затвердженого в програмі підвищення кваліфікації.

- ПРН 7.1. Застосовувати інструменти векторної та растрової графіки для розв'язування практичних завдань, вміти обирати програмні засоби для створення графічних зображень.
- ПРН 7.2. Використовувати можливості програмних засобів комп'ютерної графіки для створення 3D-моделей та роботи з тривимірною графікою.
- ПРН 7.3. Уміти обробляти графічні зображення: групувати, клонувати, імпортувати об'єкти, здійснювати масштабування та ретушування зображень, перетворення кольорів та рендеринг.

ПРН 7.4. Уміння створювати тривимірну анімацію.

- 1. Ганжела, С.І., Шлянчак С.О. Основи інформатики з елементами програмування та сучасні інформаційні технології навчання – Кропивницький: ФО-П Александрова М. В., 2018. – 182 с.
- 2. Інформатика: тривимірне моделювання (вибірковий модуль для учнів 10-11 класів, рівень стандарту) / М.А. Домаскіна, Т.В. Тихонова. – Харків : Вид-во «Ранок», 2021. – 176 с.
- 3. Веселовська Г.В., Ходакова В.Є. Комп'ютерна графіка: Навч. пос. К.: Кондор, 2015. - 584 с.
- 4. Немчанинова Ю.П. Обработка и редактирование векторной графики в Inkscape (ПО для обработки и редактирования векторной графики): Учебное пособие. - Москва:  $2008. - 52$  c.
- 5. М.А. Зильберман. [Работа с векторным редактором Inkscape \(практикум\) /](http://leontyev.at.ua/load/komp_39_juterna_literatura/grafika/rabota_s_vektornym_redaktorom_inkscape_praktikum_m_a_zilberman/34-1-0-328)  М. А. [Зильберман.](http://leontyev.at.ua/load/komp_39_juterna_literatura/grafika/rabota_s_vektornym_redaktorom_inkscape_praktikum_m_a_zilberman/34-1-0-328) – Пермь, 2008. – 44 с.
- 6. Колисниченко Д. Н. GIMP 2 бесплатный аналог Photoshop для Windows/Linux/Mac OS: 2-е изд., перераб. и доп. — СПб.: БХВ-Петербург, 2010. —

## *Назва навчальної дисципліни: Операційна система Linux*.

*Цільовий компонент:* розглянути сучасний стан розвитку операційної системи Linux, тенденції розвитку, новітні дослідження. Сформувати у слухачів навички роботи в операційній системі Linux, ознайомити їх з командами та програмами операційної системи Linux та особливостями налаштування для роботи в школі, дати уявлення про Генеральну публічну ліцензію GNU GPL по використанню програмного забезпечення.

*Змістовий компонент*: Операційна система Linux: історія виникнення, історія Unix. FSF. Ліцензія GNU FPL. Дистрибутиви Linux. Файлова система. Команди для роботи з файлами та каталогами. Посилання, перенаправлення вводу-виводу. Посилання, види посилань. Потоки. Перенаправлення виводу команд. Створення текстових файлів. Конкатенація файлів. Користувачі та групи. Основні принципи розробки політики прав. Системи контролю прав. Встановлення програм та пакетів. Інсталяція системи

*Процесуальний компонент:* форми: інтерактивна лекція, лабораторні роботи; методи: проблемного викладу, опора на досвід роботи з іншими операційними системами, інтерактивні; засоби: презентація, навчальні посібники, інтернет-джерела.

*Результативний компонент:* програмні результати навчання визначаються з переліку затвердженого в програмі підвищення кваліфікації.

- ПРН 8.1. Знання особливостей операційної системи Linux та її дистрибутивів; особливостей ліцензії GNU GPL.
- ПРН 8.2. Знання особливостей організації файлової системи ОС Linux.
- ПРН 8.3. Уміння вирішувати питання адміністрування, ефективного застосування, безпеки, діагностування, відновлення, моніторингу й оптимізації роботи операційної системи.
- ПРН 8.4. Уміння інсталювати та відновлювати операційну систему, налаштовувати користувацький інтерфейс відповідно до потреб користувача.

- 1. Адельштайн Т., Любанович Б. Системное администрирование в Linux. Москва: Питер, 2009.
- 2. Вард Брайан Работаем в Linux. Москва: НТ Пресс, 2008.
- 3. Иваницкий К. А. ALT Linux для школы. Москва: Триумф, 2009.
- 4. Колисниченко Д. Н. Linux. От новичка к профессионалу. Санкт-Петербург: БХВ-Петербург, 2010.
- 5. Колисниченко Д.Н. Ubuntu 10. Библия пользователя. М.: [Диалектика,](http://www.ozon.ru/context/detail/id/856497/) [Вильямс,](http://www.ozon.ru/context/detail/id/856490/) 2010.
- 6. Колисниченко Д.Н. Ubuntu Linux. Краткое руководство пользователя Санкт-Петербург: БХВ-Петербург, 2007.
- 7. Колисниченко Д.Н. Руководство по командам и shell-программированию в Linux. Санкт-Петербург: БХВ-Петербург, 2011.
- 8. Резников Ф. А., Комягин В. Б. 3 в 1. Операционная система Ubuntu Linux 10.04. Санкт-Петербург: Триумф, 2011.
- 9. Mandriva Linux. Полное руководство пользователя.– Санкт-Петербург: БХВ-Петербург, 2008.
- 10. Белунцов В. Библия домашнего компьютера Москва: ДЕСС, ТехБук, 2006.
- 11. Костромин В.А. Linux для пользователя: Самоучитель. Санкт-Петербург: БХВ-Санкт-Петербург, 2008.
- 12. Леонов В. Секреты Linux. Санкт-Петербург: Эксмо, 2010.
- 13. Немет Эви, Снайдер Гарт, Хейн Трент Руководство администратора Linux. Москва: Вильямс, 2007.
- 14. Соломенчук В. Mandriva Linux для вашего комп'ютера. Москва: БХВ-Петербург, 2008.
- 15. Яремчук С. Linux Mint на 100%. Санкт-Петербург: Питер, 2011.
- 16. Колисниченко Д.Н. Самоучитель Linux openSUSE 11. Санкт-Петербург: БХВ-Петербург, 2009.
- 17. Колисниченко Д.Н. Самоучитель Linux Москва: БХВ-Петербург, 2008.

#### *Назва навчальної дисципліни: Засоби дистанційного навчання*.

*Цільовий компонент: с*формувати у слухачів цілісний погляд на сучасні ІКТ та способи їх використання для вирішення педагогічних завдань; сформувати компетентності, необхідні для творчого навчання учнів у різних умовах технічного і програмно-методичного забезпечення; розкрити значення використання ІКТ у навчальному процесі для формування в учнів навичок 21 століття; формувати уміння практичного використання ІКТ для організації освітнього середовища, підготовки до уроків, спілкування з учнями та батьками, взаємодії з колегами та обміну практичним досвідом; формувати уміння самостійно опановувати нові технології, які сприяють покращенню навчання та викладання.

*Змістовий компонент*: Дистанційне та змішане навчання. Проектування змісту дистанційного курсу. Нормативні документи щодо впровадження дистанційного навчання у заклади освіти. Положення про дистанційне навчання. Вимоги до вищих навчальних закладів та закладів післядипломної освіти, наукових, освітньо-наукових установ, що надають освітні послуги за дистанційною формою навчання з підготовки та підвищення кваліфікації фахівців за акредитованими напрямами і спеціальностями. Освітні дистанційні платформи. Хмарні технології. Створення та використаннянавчальних матеріалів за допомогою сервісу G-Suite for Education. Координація навчального процесу.

*Процесуальний компонент:* форми: інтерактивна лекція, лабораторні роботи; методи: проблемного викладу, опора на досвід роботи з іншими операційними системами, інтерактивні; засоби: презентація, навчальні посібники, інтернет-джерела.

*Результативний компонент:* програмні результати навчання визначаються з переліку затвердженого в програмі підвищення кваліфікації.

ПРН 9.1. Уміння добирати і застосовувати сучасні освітні технології та методики для формування предметних компетентностей учнів і здійснювати самоаналіз ефективності дистанційних уроків.

- ПРН 9.2. Здатність проектувати психологічно безпечне, комфортне та сучасне освітнє середовище із залученням ІКТ, ефективно організовувати співпрацю з учнями та комунікацію з їхніми батьками дистанційно.
- ПРН 9.3. Уміння використовувати інформаційно-комунікаційні технології для подання, редагування, збереження та перетворення текстової, числової, графічної, звукової та відео інформації як для дистанційного так і для змішаного навчання.
- ПРН 9.4. Розуміння та реалізація сучасних методик і освітніх технологій дистанційного навчання для виконання освітньої програми в середній школі.

- 1. Болілий В.О. Вікі-курси: створення та координування. Навчально-методичний посібник / В.О. Болілий, В.В. Копотій [Електронний ресурс] – Кропивницький: ЦДПУ ім. В. Винниченка, 2018. – 65 с. – Режим доступу: [http://dspace.kspu.kr.ua/](http://dspace.kspu.kr.ua/%20jspui/handle/123456789/3311)  [jspui/handle/123456789/3311](http://dspace.kspu.kr.ua/%20jspui/handle/123456789/3311)
- 2. Болілий В.О., Копотій В.В. Вікі-портал як складова відкритого освітнього середовища сучасного університету [Електронний ресурс] // Відкрите освітнє есередовище сучасного. – Випуск 1– 2015. – С.1-14. – Режим доступу до ресурсу: <http://openedu.kubg.edu.ua/journal/index.php/openedu/article/view/1#.VlRpG4Sli1F>
- 3. Болілий В.О., Копотій В.В. Інформаційно-комунікаційний простір Кіровоградського державного педагогічного університету // Науковий часопис НПУ імені М. П. Драгоманова. Серія № 2. Комп'ютерно-орієнтовані системи навчання: Зб. наук. праць /Редрада. – К.: НПУ імені М.П. Драгоманова, 2015. – № 15 (22). – C. 126-130.
- 4. Болілий В.О., Копотій В.В. Розробка дистанційних курсів засобами *Вікі-ЦДПУ*, *Хмарка-ЦДПУ* і *Moodle-ЦДПУ. Частина І. Вікі-ЦДПУ* і *Хмарка-ЦДПУ*: *Навчальний посібник для учасників довгострокового підвищення кваліфікації науковопедагогічних працівників.* – Кіровоград: РВВ ЦДПУ ім. В. Винниченка, 2015. – 44 с.
- 5. Болілий В.О., Копотій В.В., Іванова Л.В. *Вікі-ЦДПУ.* Довідник користувача: *Навчальний посібник.* – Кіровоград: РВВ ЦДПУ ім. В. Винниченка, 2015. – 26 с.
- 6. Болілий В.О., Рєзіна О.В, Діхтяр М.Ю. *Хмарка-ЦДПУ.* Довідник користувача: *Навчальний посібник.* – Кіровоград: РВВ ЦДПУ ім. В. Винниченка, 2015. – 48 с.
- 7. Використання системи електронного навчання MOODLE для контролю і оцінювання навчальної діяльності студентів ВНЗ: методичний посібник / Ю.В. Триус, І.В. Стеценко, Л.П. Оксамитна, В.М. Франчук, І.В. Герасименко / За ред. Ю.В. Триуса. – Черкаси: МакЛаут, 2010. – 200 с.
- 8. Інформаційно-аналітична система контролю та оцінювання навчальної діяльності студентів ВНЗ: Монографія / А.А. Тимченко, Ю.В. Триус, І.В. Стеценко, Л.П. Оксамитна, В.М. Франчук, Г.О. Заспа, Д.П. Тупицький, О.В. Тьорло, І.В. Герасименко. – Черкаси: МакЛаут, 2010. – 300 с.
- 9. Кадемія М. Ю. Інформаційне освітнє середовище сучасного навчального закладу : навчально-методичний посібник / М. Ю. Кадемія, М. М. Козяр, Т. В. Ткаченко, Л.С. Шевченко. – Львів : Вид-во «СПОЛОМ», 2009. – 186 с.
- 10. Кадемія М. Ю. Інформаційно-комунікаційні технології навчання : словник глосарій / М. Ю. Кадемія, М. М. Козяр, Т. Є. Рак. – Львів : «СПОЛОМ», 2011. – 327 с.
- 11. Кухаренко В. М. Навчально-методичний комплекс підготовки викладача дистаційного навчання / В. М. Кухаренко [Електронний ресурс]. – Режим доступу: http://www.kpi.kharkov.ua/archive/Articles/ krio/UDK-371.pdf.
- 12. Методичні рекомендації по створенню тестових завдань та тестів в системі управління навчальними матеріалами MOODLE / В.М. Франчук. – К.: НПУ імені М.П. Драгоманова, 2011. – 58 с.
- 13. Положення про дистанційне навчання від 25.04.2013 року № 466.
- 14. Система електронного навчання ВНЗ на базі MOODLE: Методичний посібник / Ю. В. Триус, І. В. Герасименко, В. М. Франчук // За ред. Ю. В. Триуса. – Черкаси. – 220 с.

### *Назва навчальної дисципліни: Математика для програмістів*.

Цільовий компонент: сформувати у слухачів компетентності, необхідні для засвоєння і викладання основ програмування, побудови математичних моделей реальних об'єктів, проектування систем обробки інформації з використанням алгебричного підходу, розробки ефективних алгоритмів та їх аналізу, навчити слухачів використовувати апарат сучасної математики для розв'язування практичних задач, пов'язаних з розробкою програмних комплексів та створенням алгоритмів вирішення прикладних проблем.

*Змістовий компонент*: Відношення. Декартовий добуток множин. Потужність множини. Незліченість множини дійсних чисел. Кардинальні числа. Найпростіші комбінаторні об'єкти. Розміщення, перестановки, комбінації. Комбінаторні тотожності. Спеціальні функції та числа. Рекурентні співвідношення. Твірні функції. Різновиди графів. Способи подання графів. Властивості графів. Ейлерові та Гамільтонові графи. Найкоротші відстані та шляхи у графах. Задача комівояжера.

*Процесуальний компонент:* форми: інтерактивна лекція, лабораторні роботи; методи: проблемного викладу, опора на життєвий досвід, інтерактивні; засоби: презентація, навчальні посібники, інтернет-джерела.

*Результативний компонент:* програмні результати навчання визначаються з переліку затвердженого в програмі підвищення кваліфікації.

- ПРН 10.1. Знання основних понять теорії відношень та уміння застосовувати отримані знання для вирішення практичних задач.
- ПРН 10.2. Знання основних понять комбінаторики та властивостей комбінаторних об'єктів та уміння застосовувати отримані знання для вирішення практичних задач.
- ПРН 10.3. Знання основних понять теорії графів, основних властивостей графів, уміння застосовувати отримані знання для вирішення практичних задач.

- 1. Айгнер М. Комбинаторная теория: пер. с англ. М. Мир, 1982 558 с.
- 2. Ахо А., Хопкрофт В., Ульман Дж. Структуры данных и алгоритмы. М.: Издательский дом «Вильямс», 2003. – 384 с.
- 3. Бардачов Ю. М. Дискретна математика : підруч. для студ. ВНЗ / Ю. М. Бардачов, Н. А. Соколова. В. Є. Ходаков ;за ред. В. Є. Ходакова. - 2-е вид., перероб. і доп. - К. : Вища шк., 2007. – 383 с.
- 4. Белоусов А.И., Ткачев С.Б. Дискретная математика: Учеб. для вузов / Под. ред. В.С. Зарубина, А.П. Крищенко. – 3-е изд., стереотип. – М.: Изд-во МГТУ им. Н.Э. Баумана, 2004. – 744 с. (Сер. Математика в техническом университете; Вып.

ХІХ).

- 5. Бордачков Ю.М. та ін. Дискретна математика: Підручник/ Ю.М. Бардачков, Н.А.Соколова, В.Є. Ходаков; За ред. В.Є. Ходакова. – К.: Вища шк., 2002. – 287 с.
- 6. Глибовець М.М. Основи комп'ютерних алгоритмів. К.: Вид. дім «КМ Академія»,  $2003. - 452$  c.
- 7. Глушков В.М. Введение в кибернетику. К.: Изд-во АН УССР, 1964.
- 8. Грэхэм Р., Кнут Д., Паташник О. Конкретная математика. Основание информатики М.: Мир, 1998. – 703 с.
- 9. Донской В.И. Дискретная математика. Симферополь: Издательство «СОНАТ», 2000.  $-360$  c.
- 10. Ежов И.И., Скороход А.В., Ядренко М.И. Элементы комбинаторики. М.: Главная редакция физико-математической литературы издательства «Наука», 1977 – 80 с.
- 11. Ерош И.Л. Дискретная математика. Булева алгебра, комбинационные схеми, преобразования двоичных последовательностей: Учеб пособие / СПбГУАП. СПб.,  $2001. - 30$  c.
- 12. Капітонова Ю.В., Кривий С.Л., Летичевський О.А., Луцький Г.М., Печурін М.К. Основи дискретної математики: Підручник. – К.: «Наукова думка», 2002. – 579 с.
- 13. Колмогоров А.М., Фомін С.В. Елементи теорії функцій і функціонального аналізу. К.: Вища школа,1974. – 456 с.
- 14. Комп'ютерна дискретна математика: Підручник/ М.Ф.Бондаренко, Н.В.Білоус, А.Г.Руткас. – Харків: «Компанія СМІТ», 2004. – 480 с.
- 15. Кривий С. Л. Збірник задач з дискретної математики : навч. посіб. для студ. ВНЗ / С. Л. Кривий , О. М. Ходзінський. - К. : Бізнесполіграф, 2008. - 360 с
- 16. Шоломов Л.А. Основи теории дискретных логических и вычислительных устройств.– М.: Наука. Главная редакция физико-математической литературы, 1980. – 400 с.
- 17. Ядренко М. Й. Дискретна математика : навч. посіб. для студ. ВНЗ / М. Й. Ядренко. К. : ТВіМС, 2004. - 245 с. Примірників всього: 9
- 18. Ядренко М.Й. Дискретна математика: навчальний посібник. К.: МП «ТВіМС», 2004. – 245 с.

# *Назва навчальної дисципліни: Підготовка до шкільних олімпіад з інформатики та інформаційних технологій*

*Цільовий компонент:* Розкрити сучасні підходи до організації та проведення шкільних олімпіад з інформатики та інформаційних технологій, проаналізувати технології розробки критеріїв оцінювання завдань, прийоми програмування, що слід використовувати при розв'язуванні олімпіадних задач.

*Змістовий компонент*: Питання організації та проведення шкільних олімпіад з інформатики та інформаційних технологій. Розробка критеріїв оцінювання завдань з інформаційних технологій та інформатики. Прийоми програмування мовою Python при розв'язуванні олімпіадних задач.

*Процесуальний компонент:* форми: інтерактивна лекція, лабораторні та практичні роботи; методи: проблемного викладу, інтерактивні; засоби: презентація, навчальні посібники, інтернет-джерела.

*Результативний компонент:* програмні результати навчання визначаються з переліку затвердженого в програмі підвищення кваліфікації.

ПРН 11.1. Уміння розробляти критерії оцінювання олімпіадних завдань з інформаційних технологій та оцінювати їхню складність.

ПРН 11.2. Уміння добирати завдання до шкільних олімпіад з

інформаційних технологій.

- ПРН 11.3. Знання основних стратегій розв'язування олімпіадних задач з програмування.
- ПРН 11.4. Уміння розробляти тести для оцінювання розв'язків олімпіадних задач з програмування.

ПРН 11.5. Уміння добирати задачі до шкільних олімпіад з програмування.

- 1. Лист міністерства освіти і науки України № 1/9-694 від 15 грудня 2020 р., м. Київ, Щодо проведення всеукраїнських учнівських олімпіад з навчальних предметів у 2020/2021 навчальному році. [https://mon.gov.ua/ua/npa/shodo-provedennya](https://mon.gov.ua/ua/npa/shodo-provedennya-vseukrayinskih-uchnivskih-olimpiad-z-navchalnih-predmetiv-u-20202021-navchalnomu-roci)[vseukrayinskih-uchnivskih-olimpiad-z-navchalnih-predmetiv-u-20202021-navchalnomu-roci](https://mon.gov.ua/ua/npa/shodo-provedennya-vseukrayinskih-uchnivskih-olimpiad-z-navchalnih-predmetiv-u-20202021-navchalnomu-roci)
- 2. Методичні рекомендації та завдання з підготовки школярів до участі в ІІ етапі Всеукраїнських учнівських олімпіад у 2020-2021 навчальному році https://osvita.smr.gov.ua/uchnivski-olimpiady/
- 3. Глибовець М.М. Основи комп'ютерних алгоритмів. К.: Вид. дім «КМ Академія»,  $2003. - 452$  c.
- 4. Грэхэм Р., Кнут Д., Паташник О. Конкретная математика. Основание информатики М.: Мир, 1998. – 703 с.
- 5. Кузічев М. М. Олімпіада з інформаційних технологій // Комп'ютер в школі та сім'ї.  $2004. - N<sub>2</sub> 8. - C. 44-47.$
- 6. Кузічев М. М., Киричков Я. В. Завдання ІІІ Всеукраїнської учнівської олімпіади з інформаційних технологій. IV етап // Комп'ютер в школі та сім'ї. – 2014. – № 4. – С. 48-56.
- 7. Сайман Д. Анализ данних в Excel /Дж. Саймон. Київ : Диалектика, 2004. – 528 с.
- 8. Сумський обласний інститут післядипломної педагогічної освіти (розділ «Учнівські олімпіади»). веб-сайт. URL:<http://www.soippo.edu.ua/>
- 9. Дніпропетровські олімпіади з інформатики. веб-сайт. URL: [www.oi.dp.ua](http://www.oi.dp.ua/)
- 10. Матеріали українських олімпіад з інформатики. веб-сайт. URL: [http://www.uoi.in.ua](http://www.uoi.in.ua/)
- 11. Центр підтримки та проведення олімпіад школярів з використанням можливостей Internet. веб-сайт. URL: [http://www.olymp.vinnica.ua/](http://olymp.vinnica.ua/)
- 12. Сайт міжнародних олімпіад з інформатики. веб-сайт. URL:<http://www.ioinformatics.org/>
- 13. Веб-ресурс підтримки та проведення шкільних та студентських олімпіад з інформатики. веб-сайт. URL: [http://olymp.sumdu.edu.ua](http://olymp.sumdu.edu.ua/)
- 14. Сайт Інституту інноваційних технологій і змісту освіти Міністерства освіти і науки України. веб-сайт. URL: [http://www.iitzo.gov.ua](http://www.iitzo.gov.ua/)
- 15. Сумський обласний інститут післядипломної педагогічної освіти (розділ «Учнівські олімпіади»). веб-сайт. URL:<http://www.soippo.edu.ua/>
- 16. Всеукраїнської учнівської олімпіади з інформаційних технологій м. Дніпро. веб-сайт. URL:<http://mcenterdnepr.inf.ua/>
- 17. Дистанційний турнір з інформаційних технологій серед учнівської молоді. веб-сайт. URL:<http://it.upml.knu.ua/>
- 18. Мультимедійні розв'язки задач з інформатики та інформаційних технологій. веб-сайт. URL:<http://www.youtube.com/watch?v=zSMBQWlRFxI>
- 19. AJP Excel. веб-сайт. URL:<http://andypope.info/charts.htm>